## Clark University [Clark Digital Commons](https://commons.clarku.edu/)

[Fernald Community Health Effects \(F-CHEC\)](https://commons.clarku.edu/fchec) MTA Fund Collection

Fall 2006

## How to Use the Water Quality Database

Fernald Community Health Effects Committee

Follow this and additional works at: [https://commons.clarku.edu/fchec](https://commons.clarku.edu/fchec?utm_source=commons.clarku.edu%2Ffchec%2F2&utm_medium=PDF&utm_campaign=PDFCoverPages) 

## **How to Use the Water Quality Database**

The F-CHEC Water Quality Database is a collection of existing information related to the water quality in the five-mile exposure domain. The Research Team conducted a comprehensive literature search to identify these reference materials. No attempt was made to verify the accuracy of the data contained in these documents.

The Research Team designed the database layout/structure; the database platform is Microsoft Office Access 2003. The file layout, including variable names with descriptions/definitions, is presented here. The database is searchable on all variables. Use the sort function to find serial documents that may vary in title.

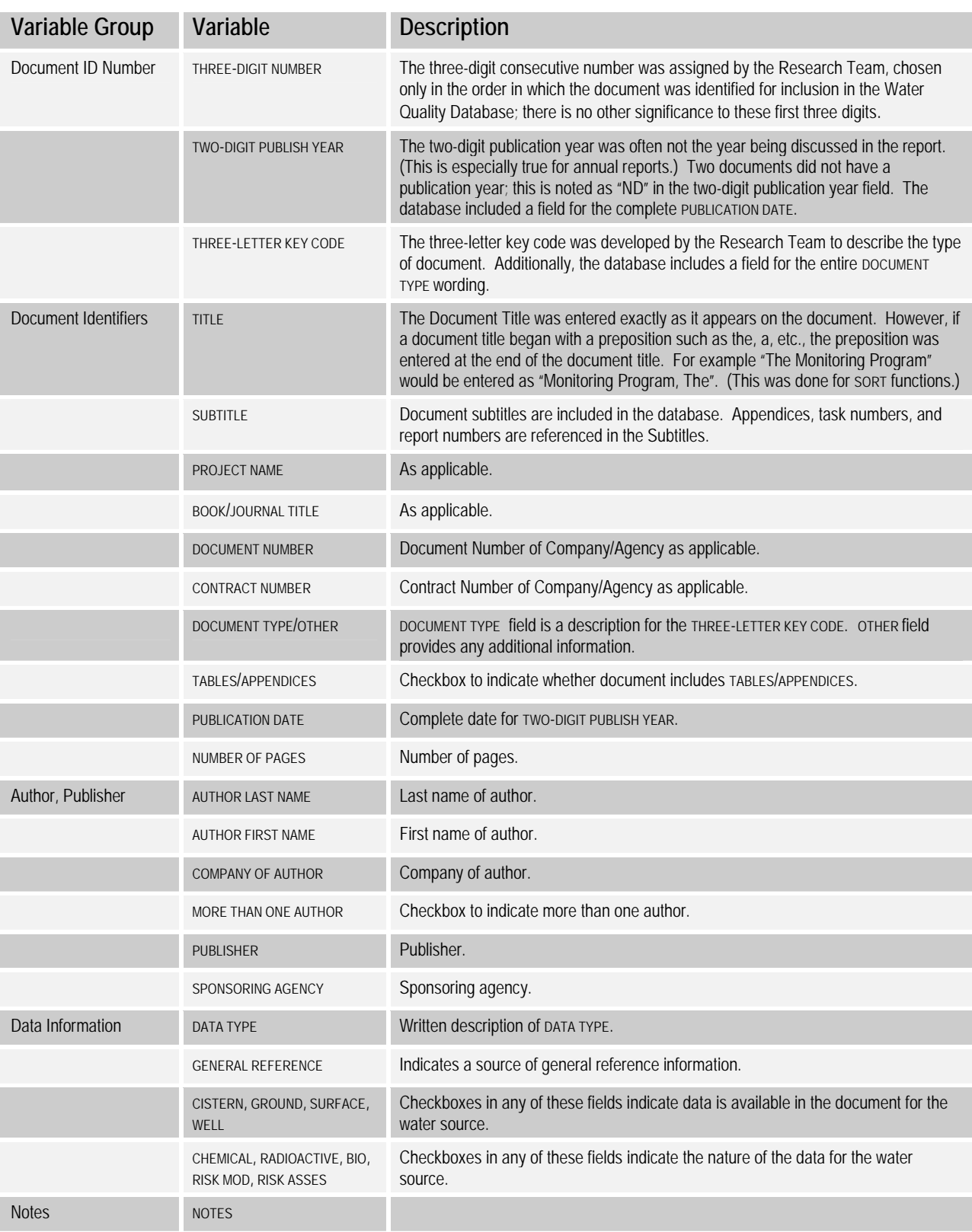

## **F-CHEC Water Quality Database Variables with Descriptions**